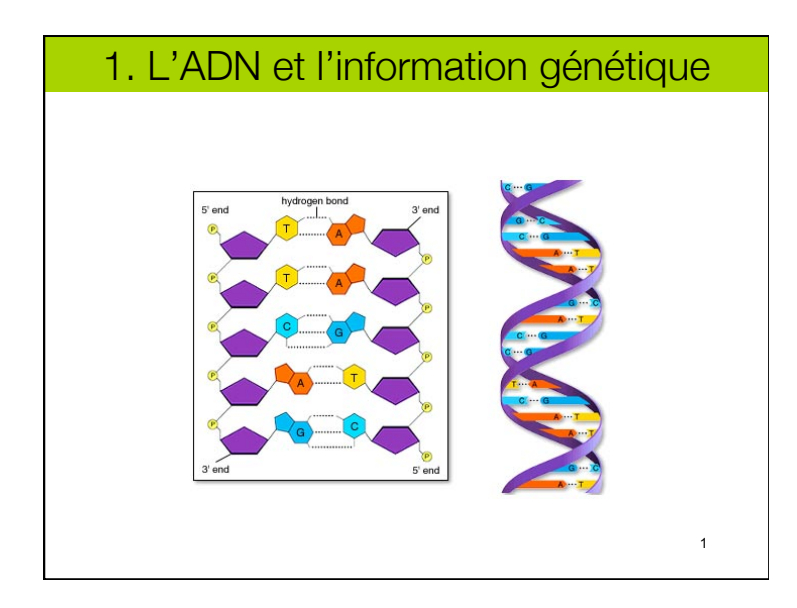

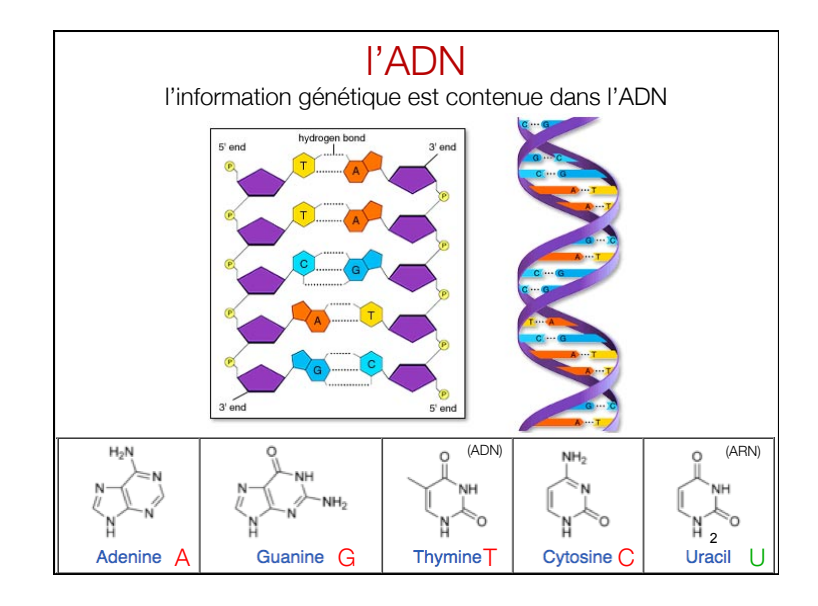

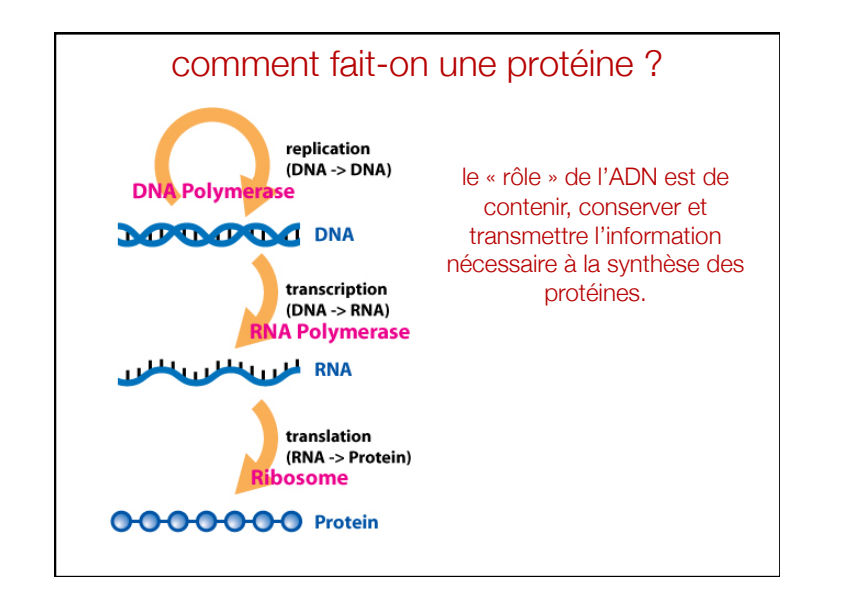

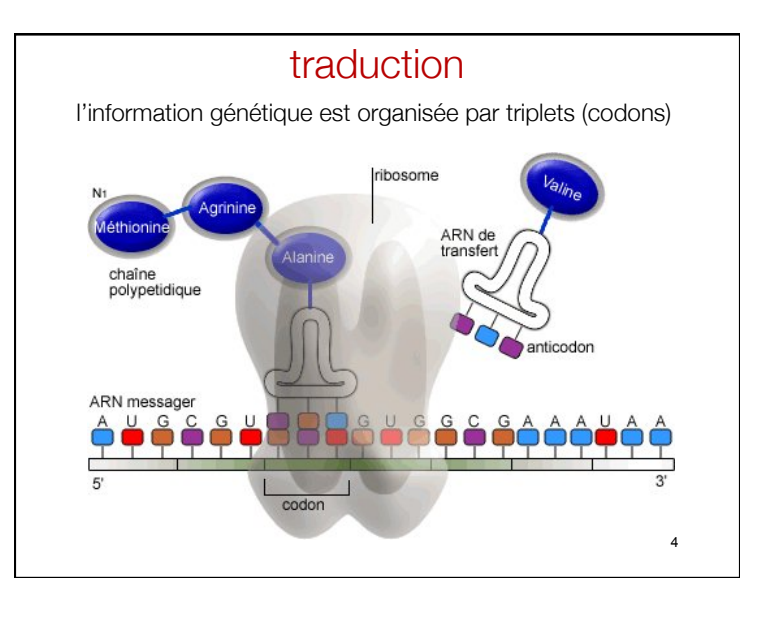

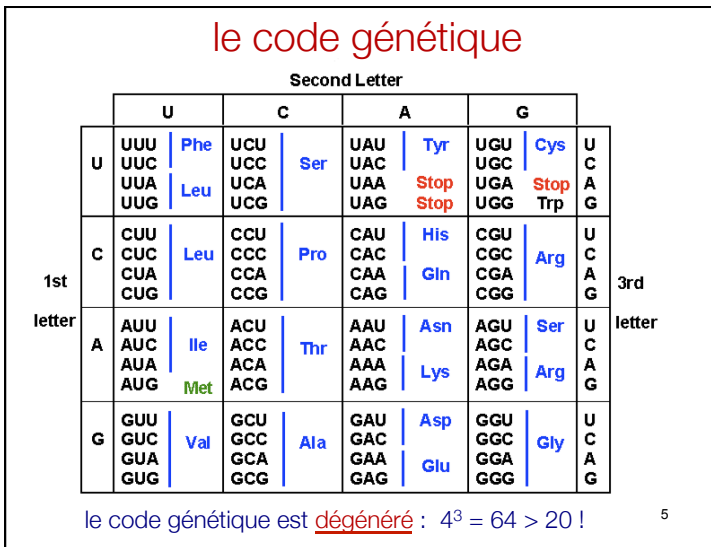

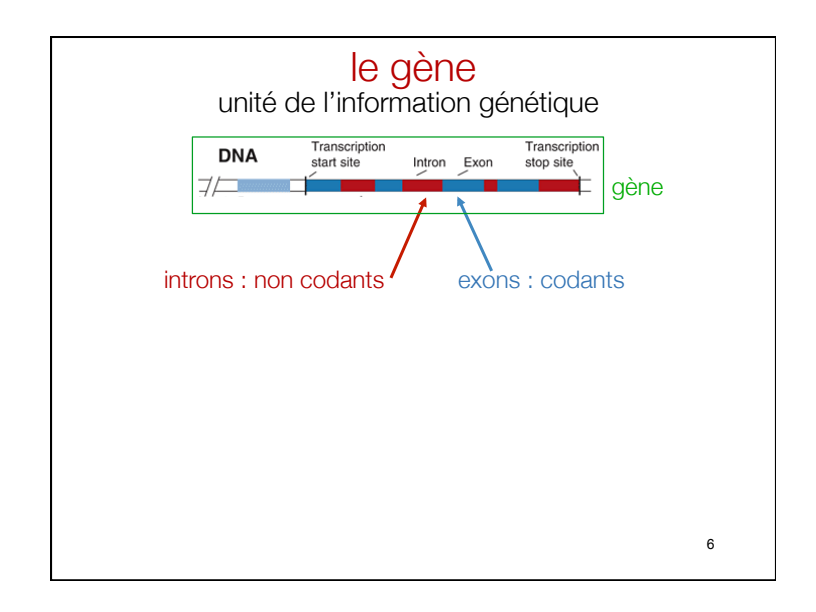

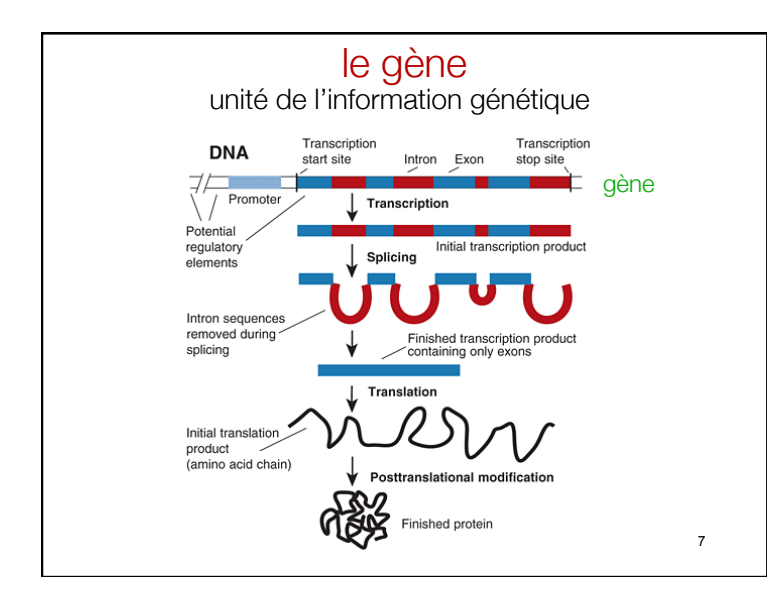

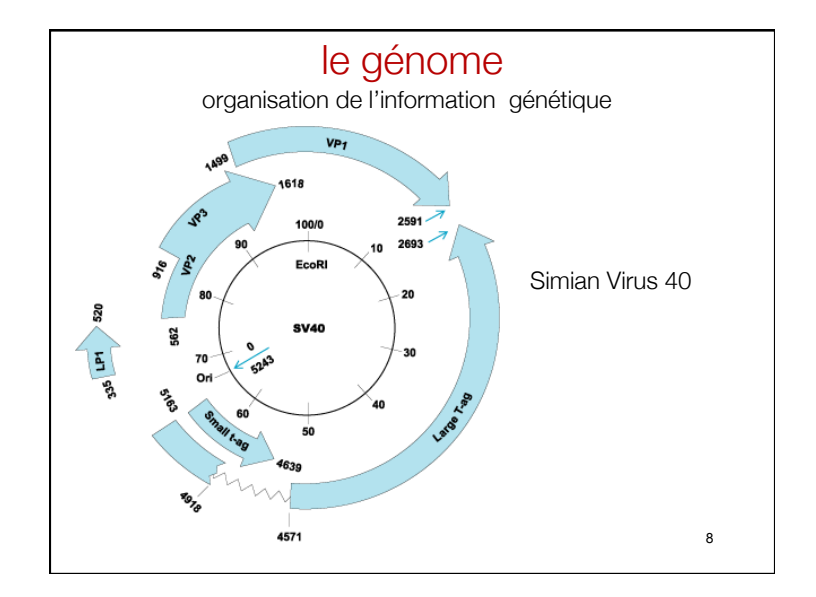

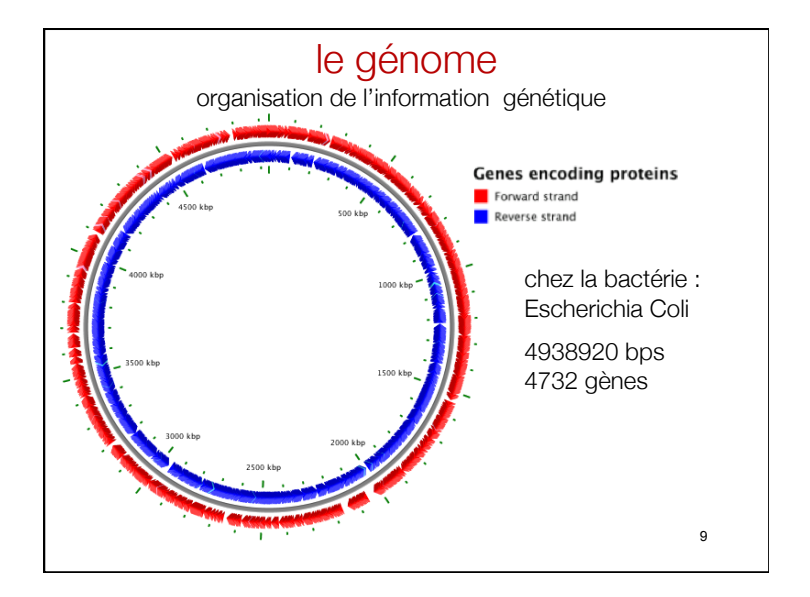

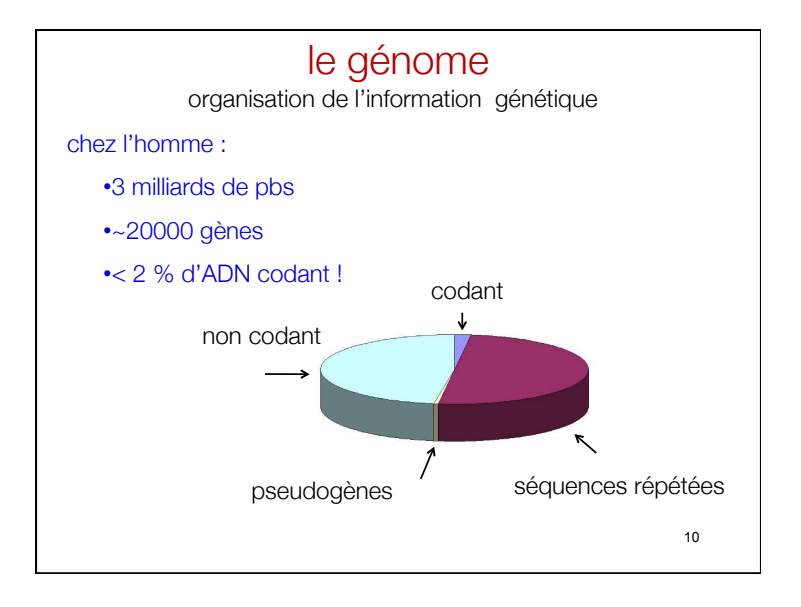

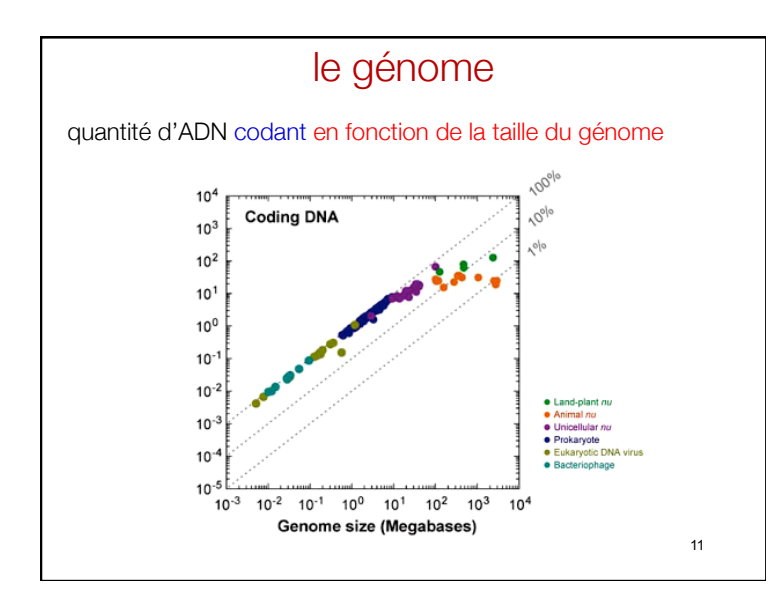

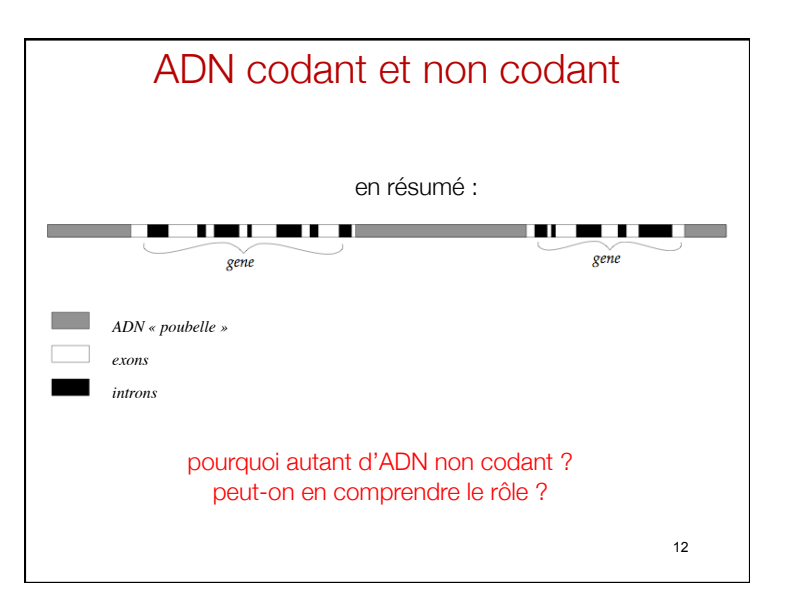

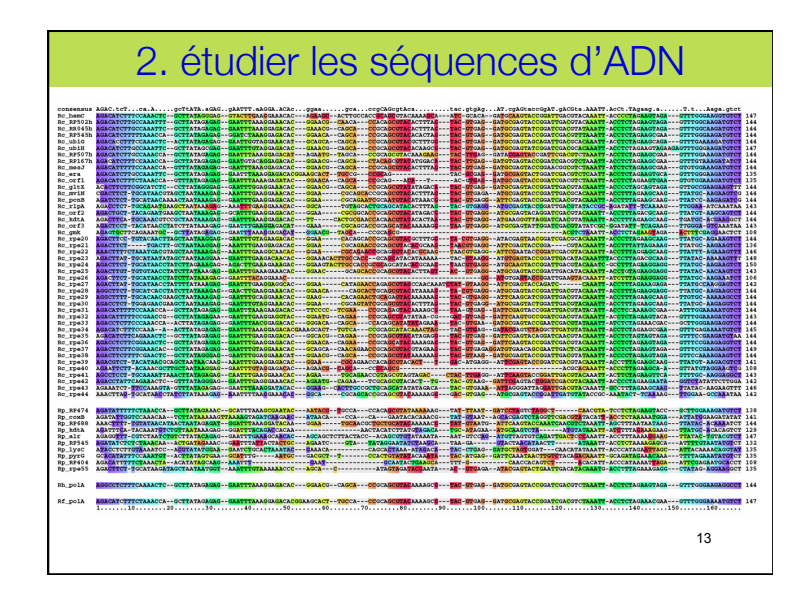

## analyse des séquences comparaison entre séquences / alignement de séquences : recherche de gènes, comparaison d'espèces, de motifs répétés recherche de caractéristiques « globales » : rechercher des régularités, un « ordre » dans le désordre apparent… approche « déterministe » : approche statistique : 1. information mutuelle 2. fonction de corrélation / densité spectrale de puissance 3. techniques basées sur la « marche ADN » 4. … <sup>14</sup>

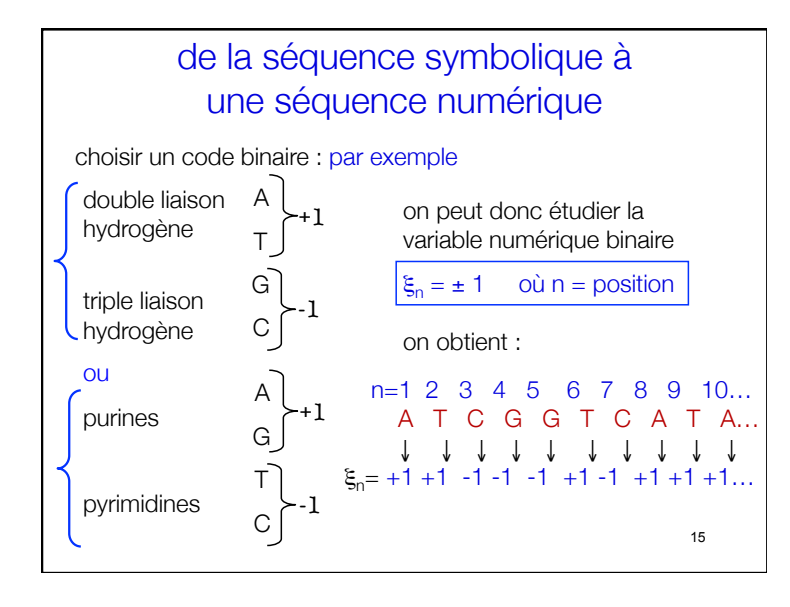

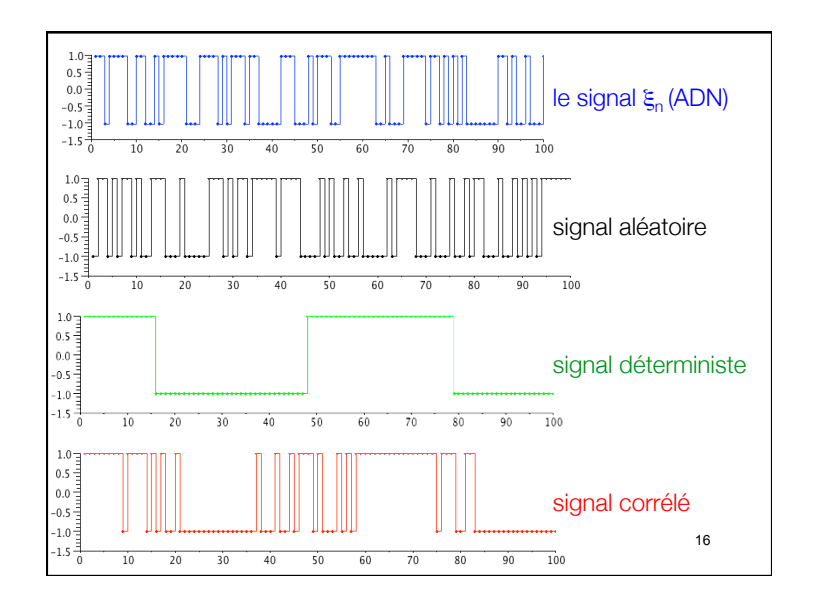

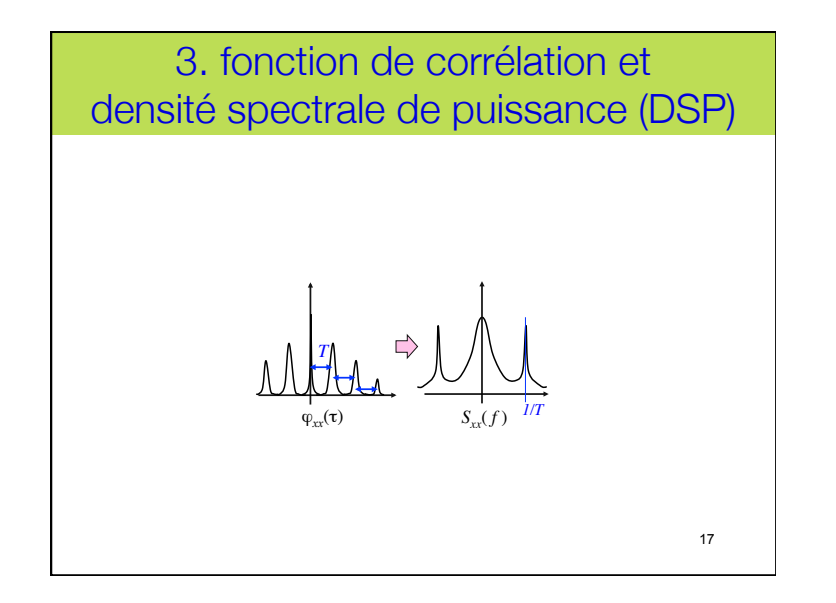

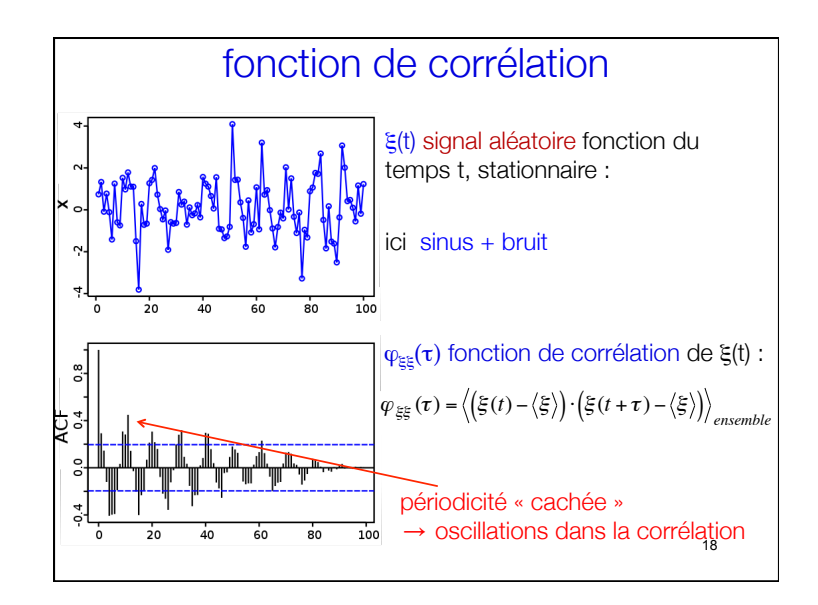

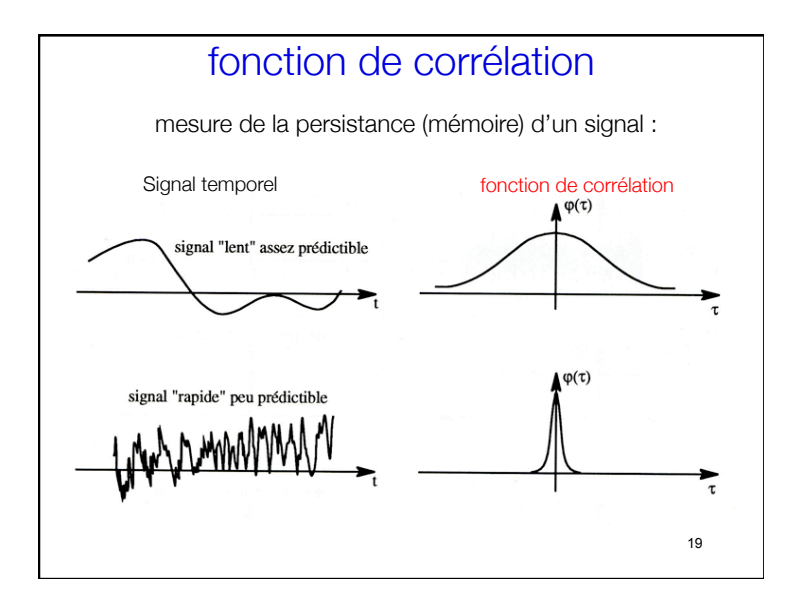

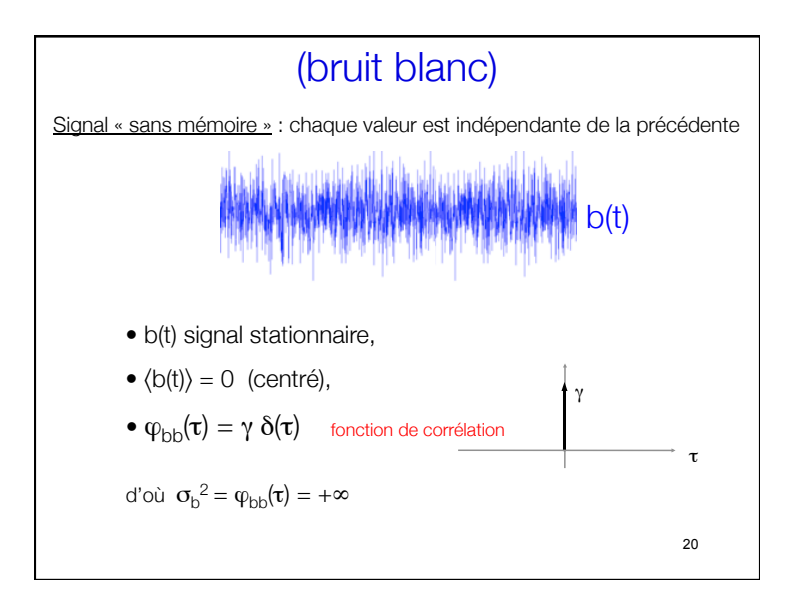

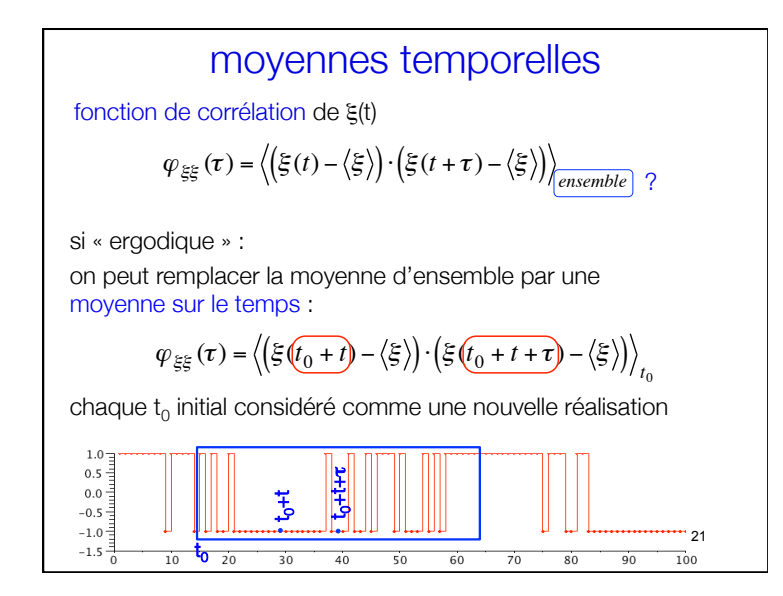

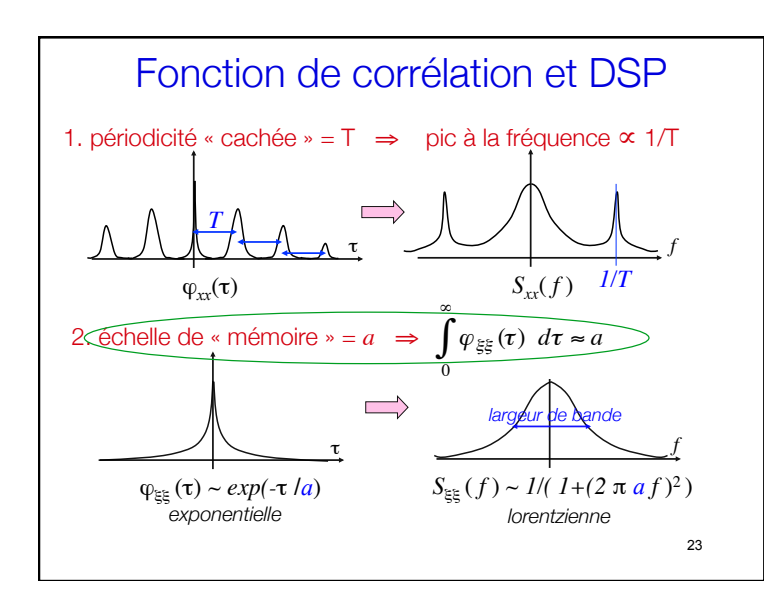

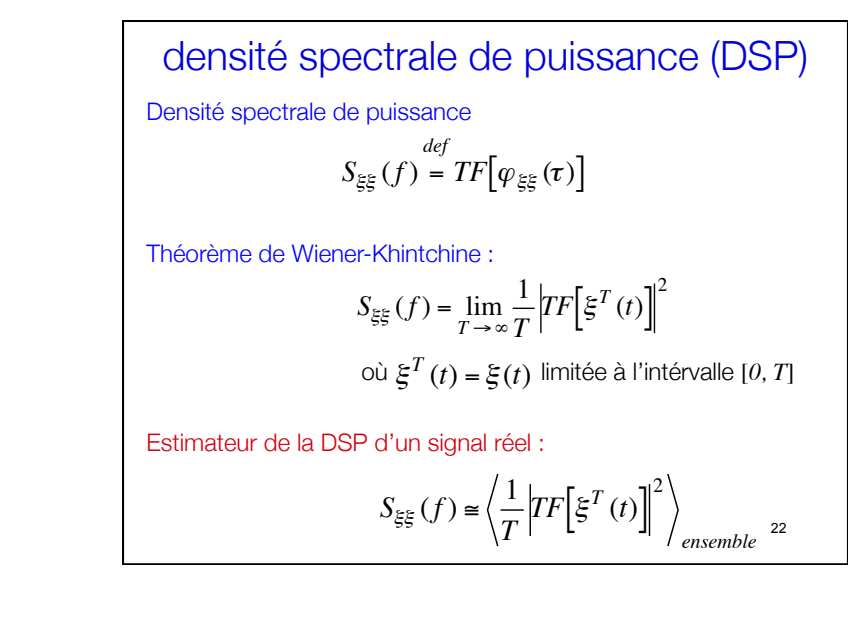

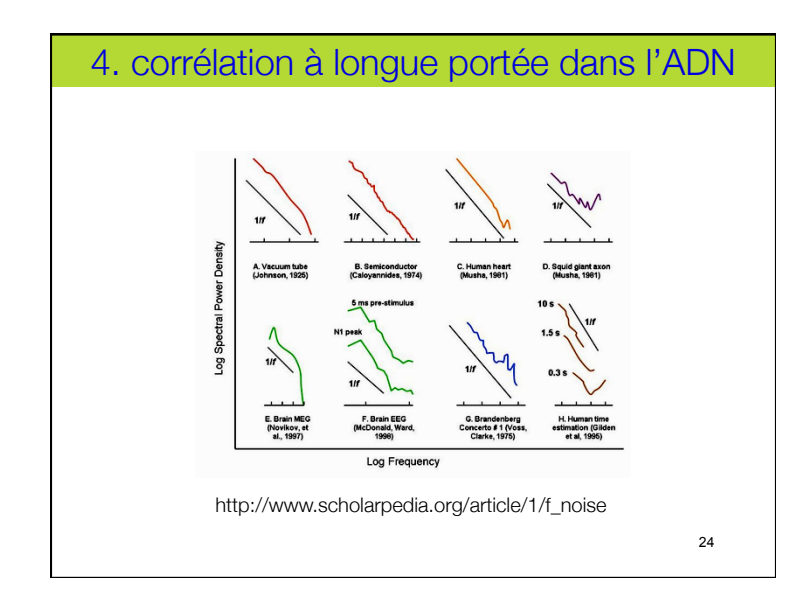

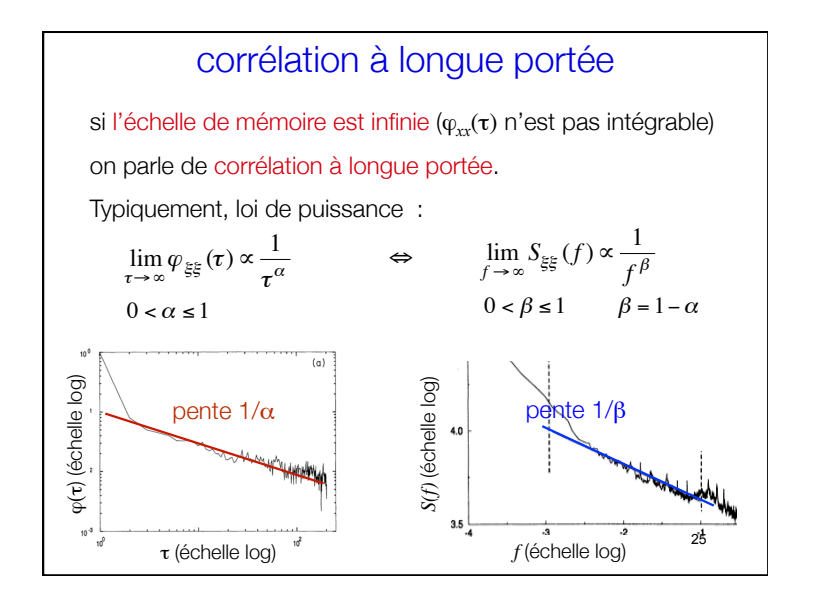

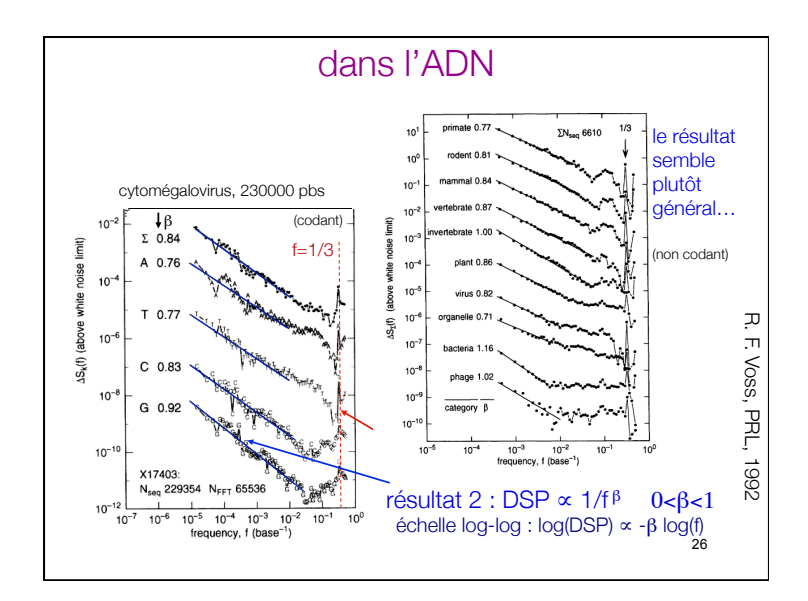

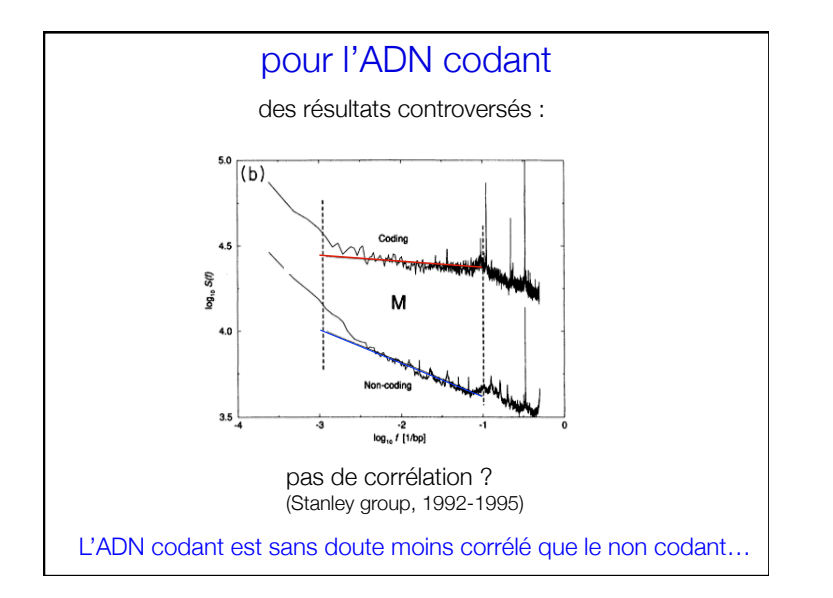

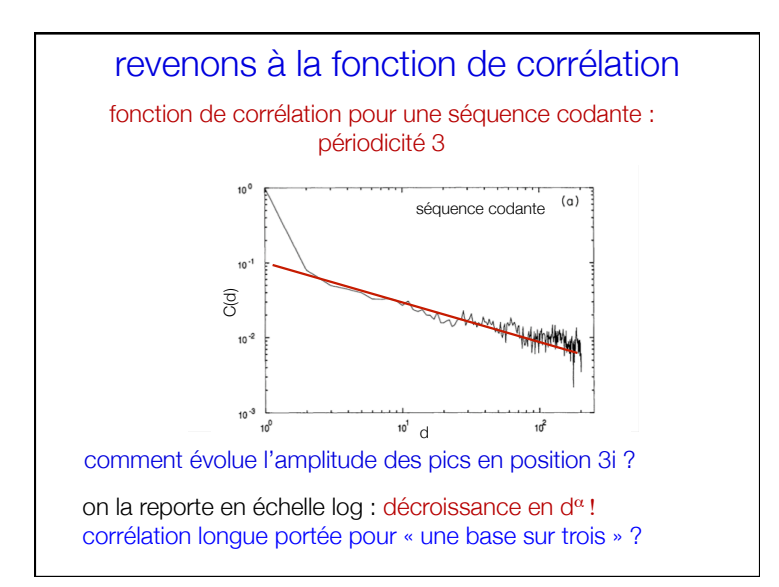

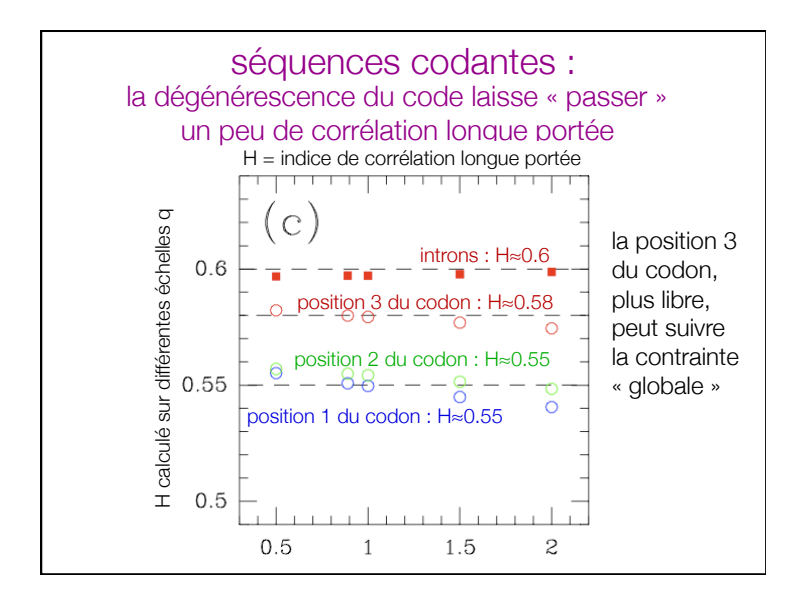

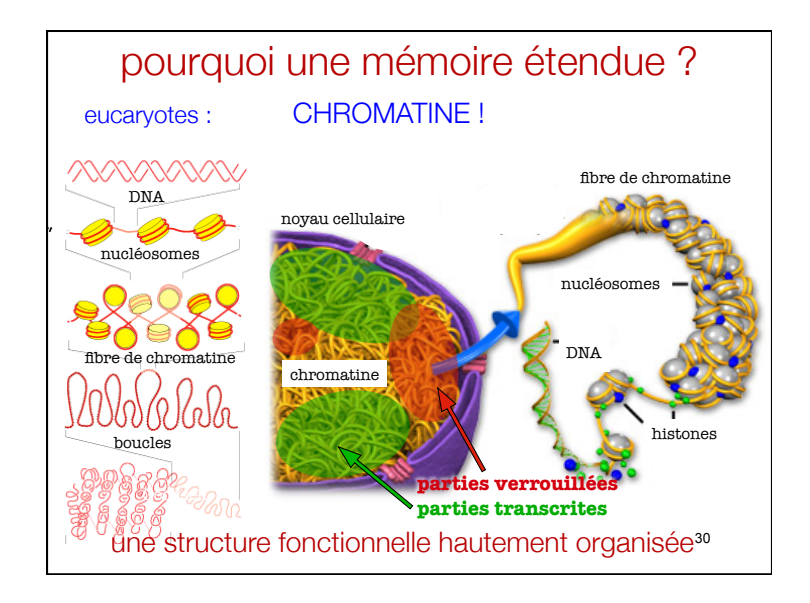

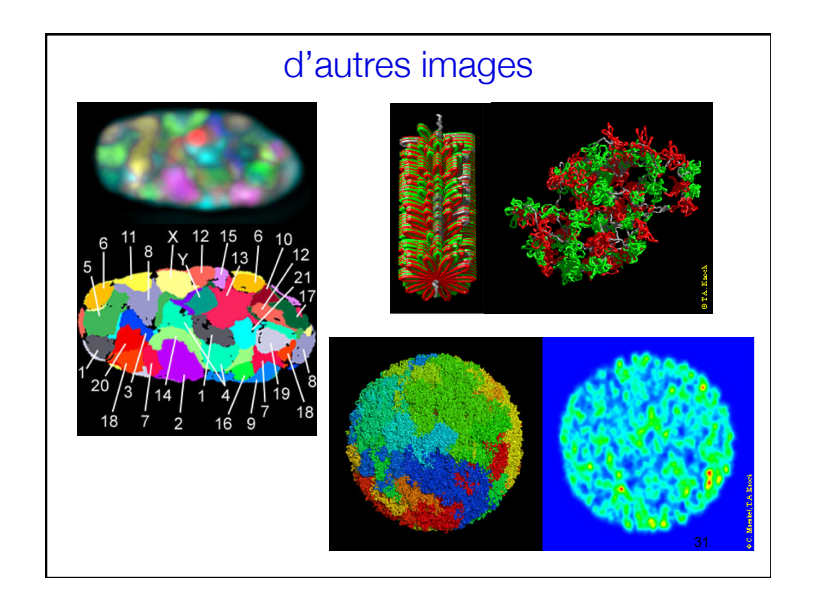

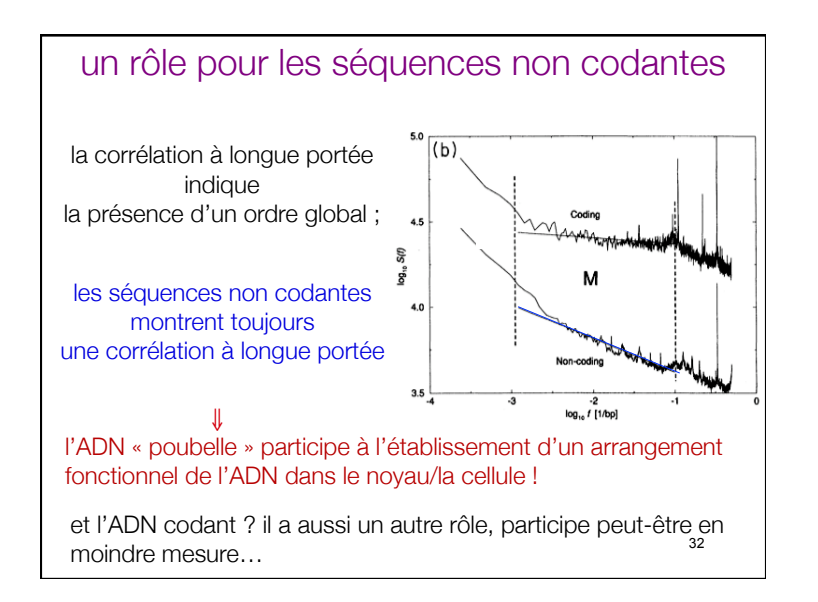

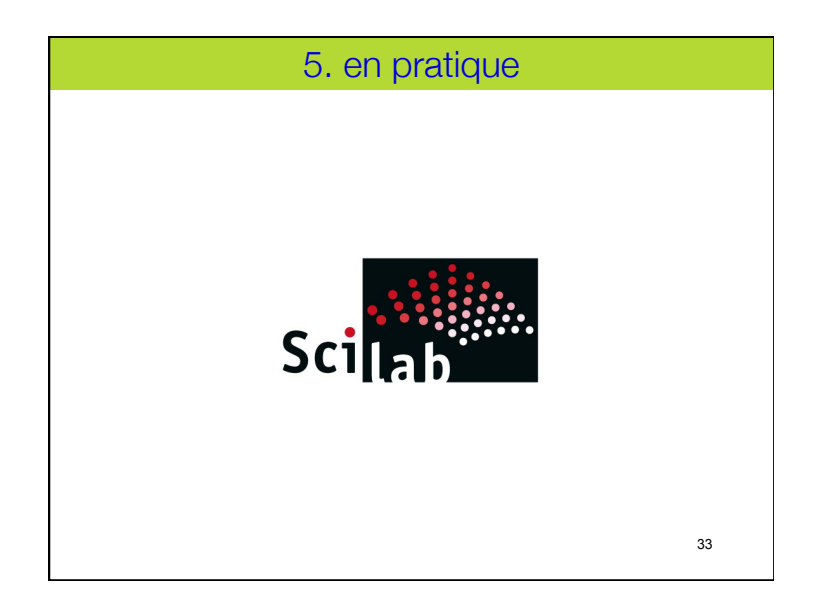

signal discret→ fonction de corrélation de <sup>ξ</sup><sup>n</sup> n = 1 2 3 4 5 6 7 8 9 10 11… A T C G G T C A T A C… ↓ ↓ ↓ ↓ ↓ ↓ ↓ ↓ ↓ ↓ ↓ ξn= +1 +1 -1 -1 -1 +1 -1 +1 +1 +1 -1… si <ξn>=0 (autrement, on soustrait la moyenne) d = distance entre 2 sites le long de la séquence moyenne « temporelle » → moyenne sur n *<sup>C</sup>*(*d*) <sup>=</sup> <sup>ξ</sup>*<sup>n</sup>* <sup>ξ</sup>*<sup>n</sup>*+*<sup>d</sup>* <sup>=</sup> <sup>1</sup> *<sup>N</sup>* <sup>ξ</sup>*<sup>n</sup>* <sup>ξ</sup>*<sup>n</sup>*+*<sup>d</sup> n*=1 *N* ∑ (attention à la stationnarité…) <sup>34</sup>

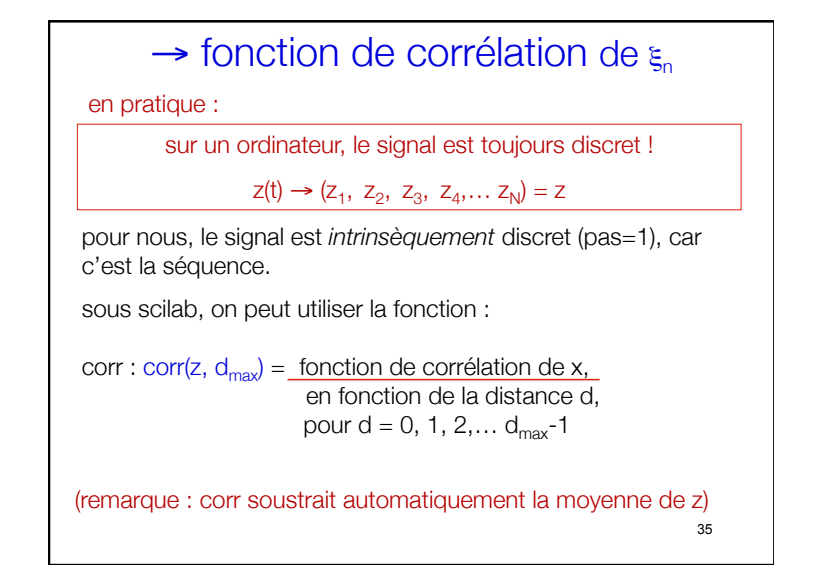

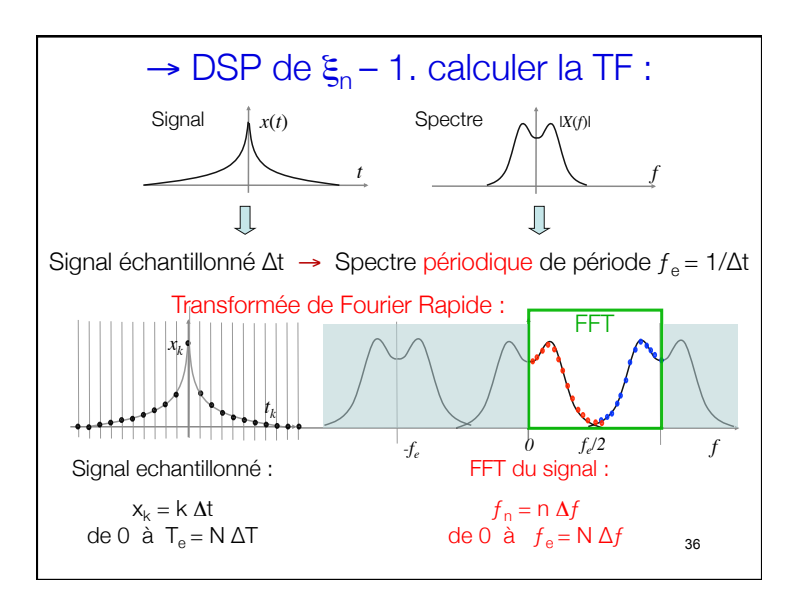

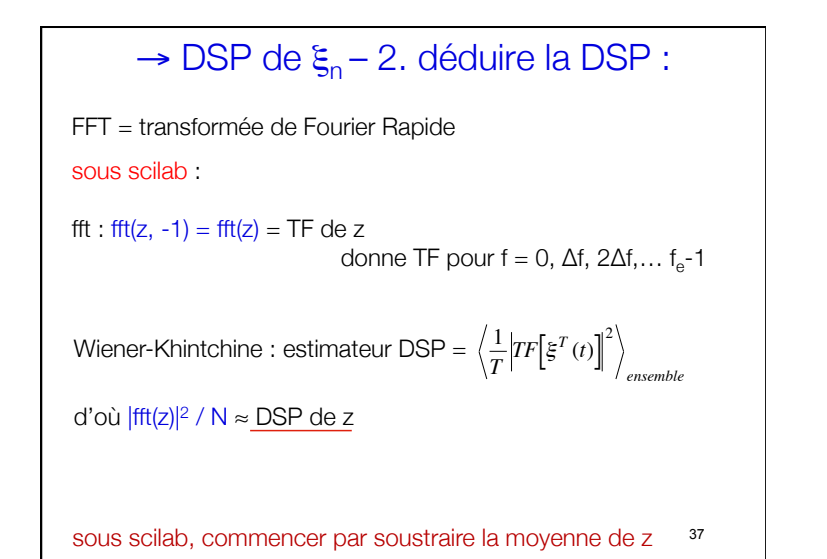

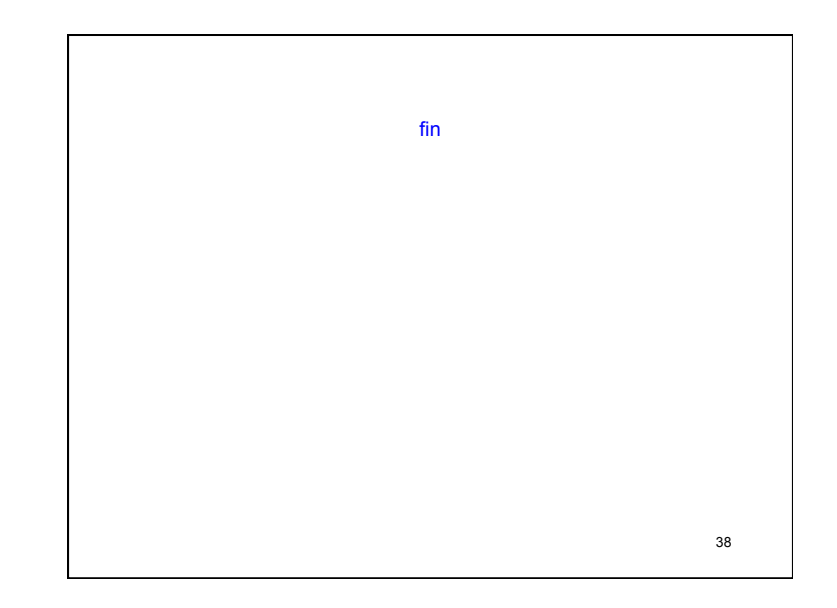